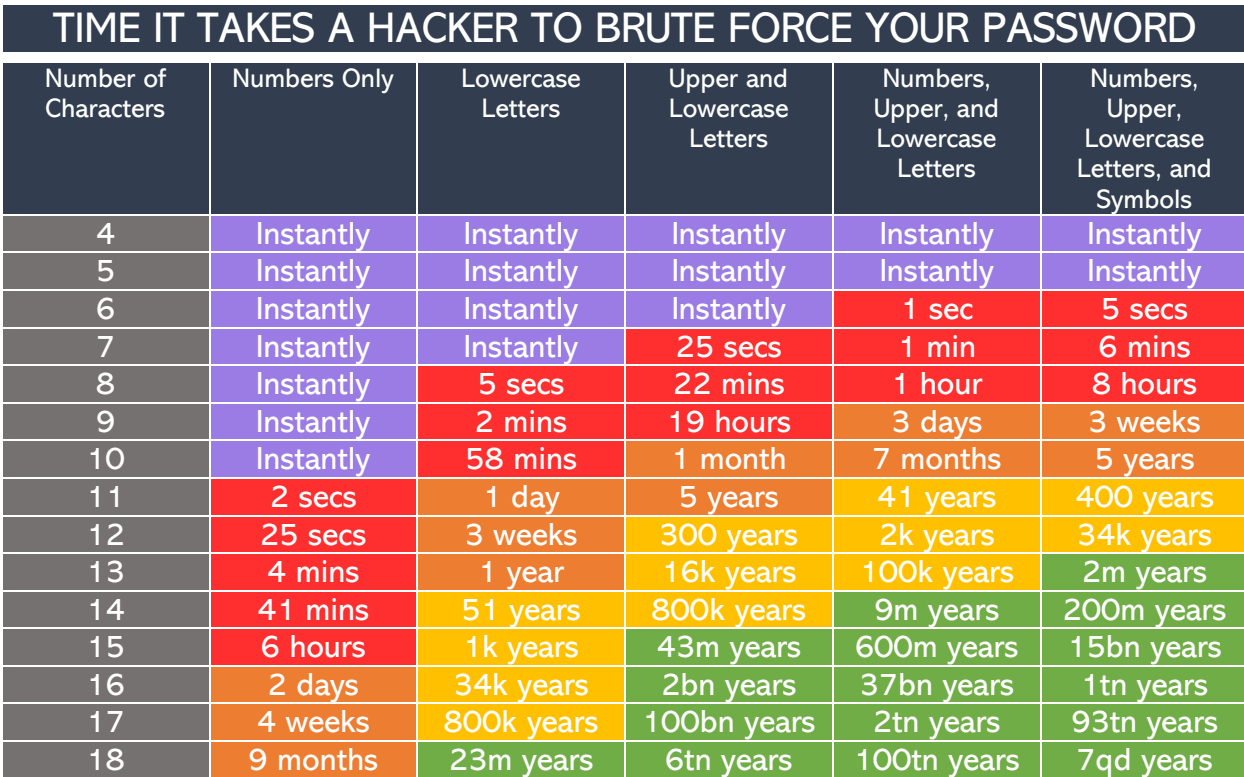

## Choosing and Protecting Strong Passwords

## 1. Don't write down your passwords

Although this may sound like a no-brainer, many people do write down their passwords. If you write down your passwords, someone will be able to get into you accounts if they find where you've written them down. A post-it note on the underside of your keyboard is not as sneaky as you think it is. People will find that. Also be aware that e-mail and online file storage services are not secure ways to store passwords. If you can't remember your passwords and need to write them down, please consider using a password manager.

## 2. Use a password manager

Managing passwords can be difficult, but a secure password manager can help you be more efficient by generating, remembering, organizing, and filling in your passwords. Loyola University Chicago has partnered with LastPass to provide students, faculty, and staff with the benefits of LastPass. One master password is all you will have to remember to access all your accounts. All students, faculty, and staff now have access to this new service and can sign-up for a LastPass Premium account.

Please see the following link for more information: <https://www.luc.edu/its/services/password/lastpasspasswordmanagementvault/>

Source: Hive Systems, Cybersecurity and Infrastructure Security Agency